# Package 'ggmcmc'

April 2, 2020

Title Tools for Analyzing MCMC Simulations from Bayesian Inference

Description Tools for assessing and diagnosing convergence of Markov Chain Monte Carlo simulations, as well as for graphically display results from full MCMC analysis. The package also facilitates the graphical interpretation of models by providing flexible functions to plot the results against observed variables.

Version 1.4.1

**Depends** R ( $>= 3.5$ ), dplyr ( $>= 0.5.0$ ), tidyr ( $>= 0.5.1$ ), ggplot2

**Imports** GGally  $(>= 1.1.0)$ 

**Suggests** coda, rstan  $(>= 2.10.1)$ , nimble, knitr, rmarkdown, ggthemes, gridExtra, Cairo, extrafont

License GPL-2

URL <http://xavier-fim.net/packages/ggmcmc>,

<https://github.com/xfim/ggmcmc>

# BugReports <https://github.com/xfim/ggmcmc/issues>

Encoding UTF-8

Collate 'data.R' 'functions.R' 'ggmcmc.R' 'ggs.R' 'ggs\_Rhat.R' 'ggs\_autocorrelation.R' 'ggs\_caterpillar.R' 'ggs\_compare\_partial.R' 'ggs\_crosscorrelation.R' 'ggs\_density.R' 'ggs\_effective.R' 'ggs\_geweke.R' 'ggs\_diagnostics.R' 'ggs\_histogram.R' 'ggs\_pairs.R' 'ggs\_pcp.R' 'ggs\_ppmean.R' 'ggs\_ppsd.R' 'ggs\_rocplot.R' 'ggs\_running.R' 'ggs\_separation.R' 'ggs\_traceplot.R' 'globals.R' 'help.R'

RoxygenNote 7.1.0

VignetteBuilder knitr

NeedsCompilation no

Author Xavier Fernández i Marín [aut, cre]

Maintainer Xavier Fernández i Marín <xavier.fim@gmail.com>

Repository CRAN

Date/Publication 2020-04-02 11:00:02 UTC

# R topics documented:

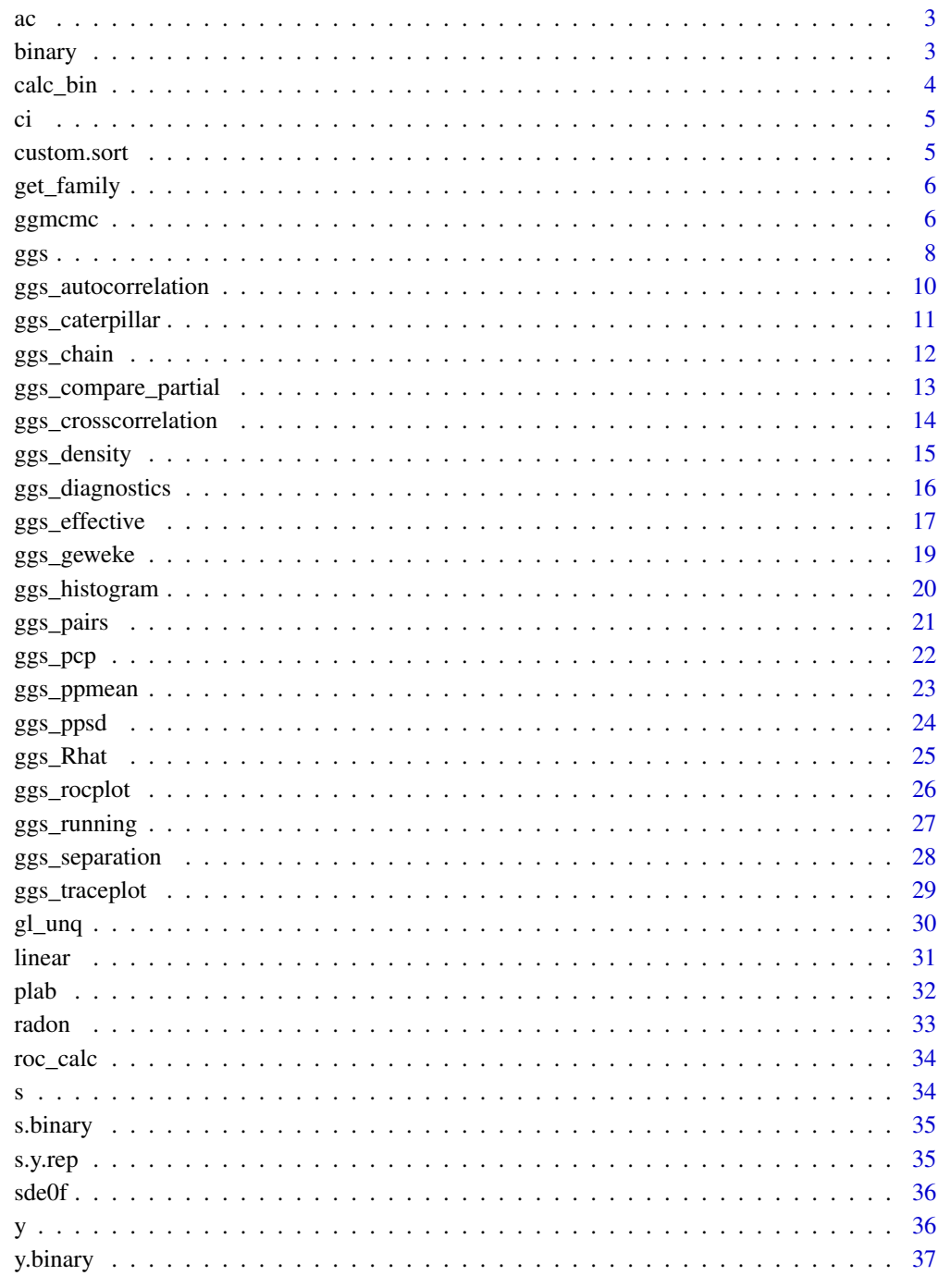

# Index

<span id="page-2-0"></span>ac *Calculate the autocorrelation of a single chain, for a specified amount of lags*

#### Description

Calculate the autocorrelation of a single chain, for a specified amount of lags.

#### Usage

ac(x, nLags)

#### Arguments

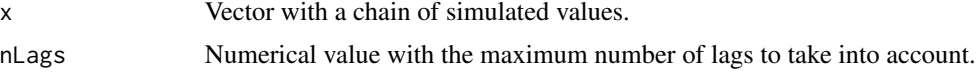

#### Value

A matrix with the autocorrelations of every chain.

#### References

Fernández-i-Marín, Xavier (2016) ggmcmc: Analysis of MCMC Samples and Bayesian Inference. Journal of Statistical Software, 70(9), 1-20. doi:10.18637/jss.v070.i09 Internal function used by [ggs\\_autocorrelation](#page-9-1).

#### Examples

# Calculate the autocorrelation of a simple vector ac(cumsum(rnorm(10))/10, nLags=4)

binary *Simulated data for a binary logistic regression and its MCMC samples*

#### Description

Simulate a dataset with one explanatory variable and one binary outcome variable using (y  $\sim$ dbern(mu); logit(mu) = theta[1] + theta[2]  $*$  X). The data loads two objects: the observed y values and the coda object containing simulated values from the posterior distribution of the intercept and slope of a logistic regression. The purpose of the dataset is only to show the possibilities of the ggmcmc package.

#### Usage

data(binary)

# <span id="page-3-0"></span>Format

Two objects, namely:

- s.binary A coda object containing posterior distributions of the intercept (theta[1]) and slope (theta[2]) of a logistic regression with simulated data.
- y.binary A numeric vector containing the observed values of the outcome in the binary regression with simulated data.

#### Source

Simulated data for ggmcmc

#### Examples

```
data(binary)
str(s.binary)
str(y.binary)
table(y.binary)
```
calc\_bin *Calculate binwidths by parameter, based on the total number of bins.*

#### Description

Compute the minimal elements to recreate a histogram manually by defining the total number of bins.

#### Usage

 $calc\_bin(x, bins = bins)$ 

#### Arguments

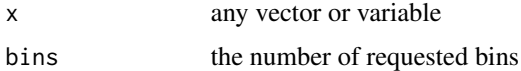

#### Details

Internal function to compute the minimal elements to recreate a histogram manually by defining the total number of bins, used by [ggs\\_histogram](#page-19-1) [ggs\\_ppmean](#page-22-1) and [ggs\\_ppsd](#page-23-1).

#### Value

A data frame with the x location, the width of the bars and the number of observations at each x location.

<span id="page-4-0"></span>Generate a data frame with the limits of two credible intervals. Function used by [ggs\\_caterpillar](#page-10-1). "low" and "high" refer to the wide interval, whereas "Low" and "High" refer to the narrow interval. "median" is self-explanatory and is used to draw a dot in caterpillar plots. The data frame generated is of wide format, suitable for ggplot2::geom\_segment().

#### Usage

 $ci(D, thick_c i = c(0.05, 0.95), thin_c i = c(0.025, 0.975))$ 

#### Arguments

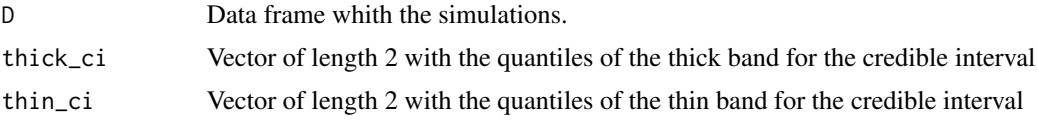

# Value

A data frame tbl with the Parameter names and 5 variables with the limits of the credibal intervals (thin and thick), ready to be used to produce caterpillar plots.

#### Examples

```
data(linear)
ci(ggs(s))
```
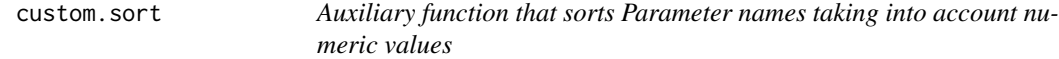

# Description

Auxiliary function that sorts Parameter names taking into account numeric values

#### Usage

```
custom.sort(x)
```
#### Arguments

x a character vector to which we want to sort elements

<span id="page-5-0"></span>X a character vector sorted with family parametrs first and then numeric values

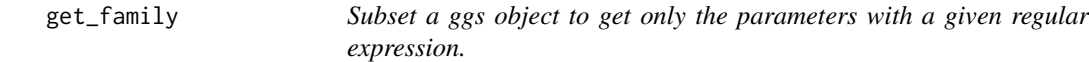

#### Description

Internal function used by the graphical functions to get only some of the parameters that follow a given regular expression.

#### Usage

get\_family(D, family = NA)

#### Arguments

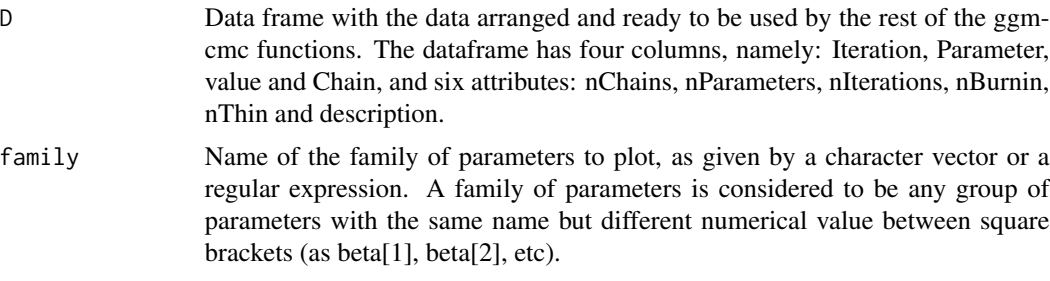

# Value

D Data frame that is a subset of the given D dataset.

ggmcmc *Wrapper function that creates a single pdf file with all plots that ggmcmc can produce.*

# Description

ggmcmc() is simply a wrapper function that generates a pdf file with all the potential plots that the package can produce.

ggmcmc is a tool for assessing and diagnosing convergence of Markov Chain Monte Carlo simulations, as well as for graphically display results from full MCMC analysis. The package also facilitates the graphical interpretation of models by providing flexible functions to plot the results against observed variables.

#### <span id="page-6-0"></span>ggmcmc  $\sim$  7

# Usage

```
ggmcmc(
 D,
  file = "ggmcmc-output.pdf",
  family = NA,
 plot = NULL,
 param_page = 5,
 width = 7,height = 10,
  simplify_traceplot = NULL,
  dev_type_html = "png",
  ...
)
```
# Arguments

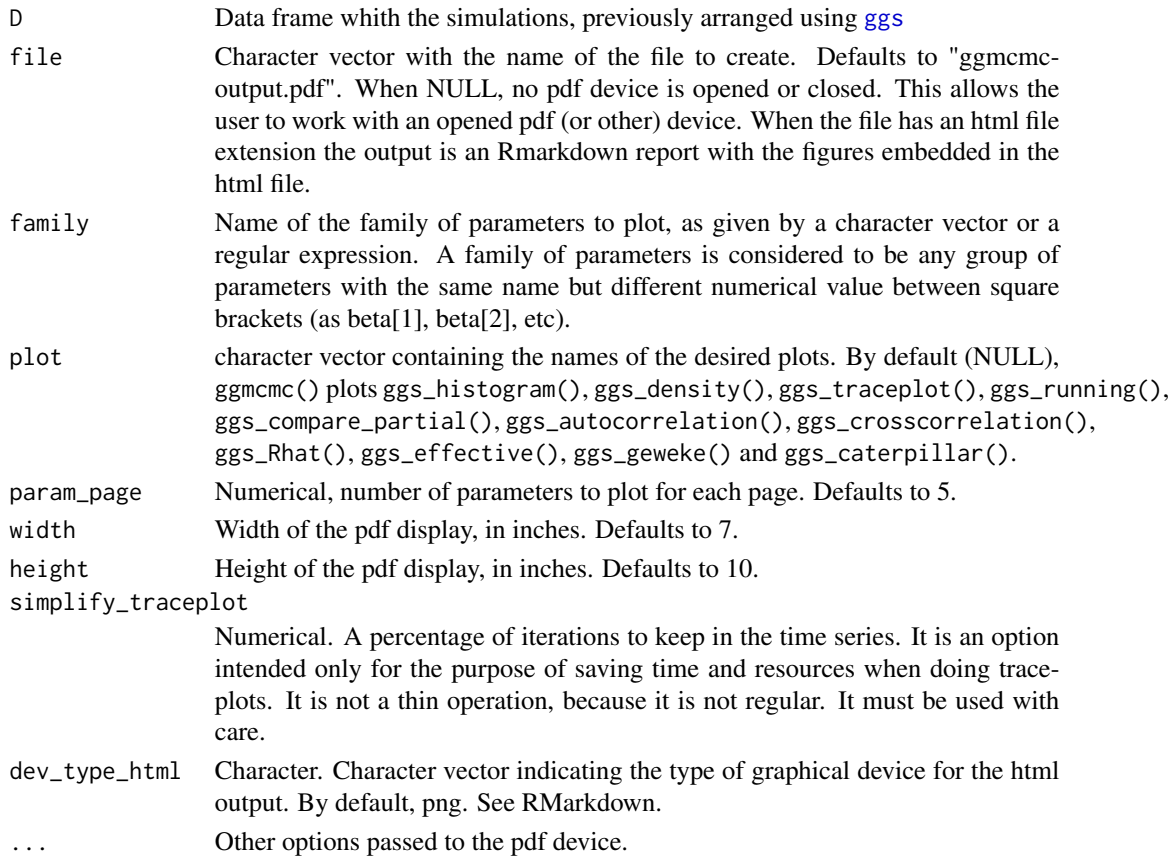

# Details

Notice that caterpillar plots are only created when there are multiple parameters within the same family. A family of parameters is considered to be all parameters that have the same name (usually the same greek letter) but different number within square brackets (such as alpha[1], alpha[2], ...).

<span id="page-7-0"></span>

#### References

<http://xavier-fim.net/packages/ggmcmc>.

#### Examples

## Not run: data(linear) ggmcmc(ggs(s)) # Directly from a coda object

## End(Not run)

<span id="page-7-1"></span>ggs *Import MCMC samples into a ggs object than can be used by all ggs\_\* graphical functions.*

#### Description

This function manages MCMC samples from different sources (JAGS, MCMCpack, STAN -both via rstan and via csv files-) and converts them into a data frame tbl. The resulting data frame has four columns (Iteration, Chain, Parameter, value) and six attributes (nChains, nParameters, nIterations, nBurnin, nThin and description). The ggs object returned is then used as the input of the ggs\_\* functions to actually plot the different convergence diagnostics.

#### Usage

```
ggs(
  S,
  family = NA,
  description = NA,
  burnin = TRUE,par_labels = NA,
  sort = TRUE,splitting = FALSE,
  inc_warmup = FALSE,
  stan_include_auxiliar = FALSE
\lambda
```
#### Arguments

S Either a mcmc.list object with samples from JAGS, a mcmc object with samples from MCMCpack, a stanreg object with samples from rstanarm, a brmsfit object with samples from brms, a stanfit object with samples from rstan, or a list with the filenames of csv files generated by stan outside rstan (where the order of the files is assumed to be the order of the chains). ggmcmc guesses what is the original object and tries to import it accordingly. rstan is not expected to be in CRAN soon, and so coda::mcmc is used to extract stan samples instead of the more canonical rstan::extract.

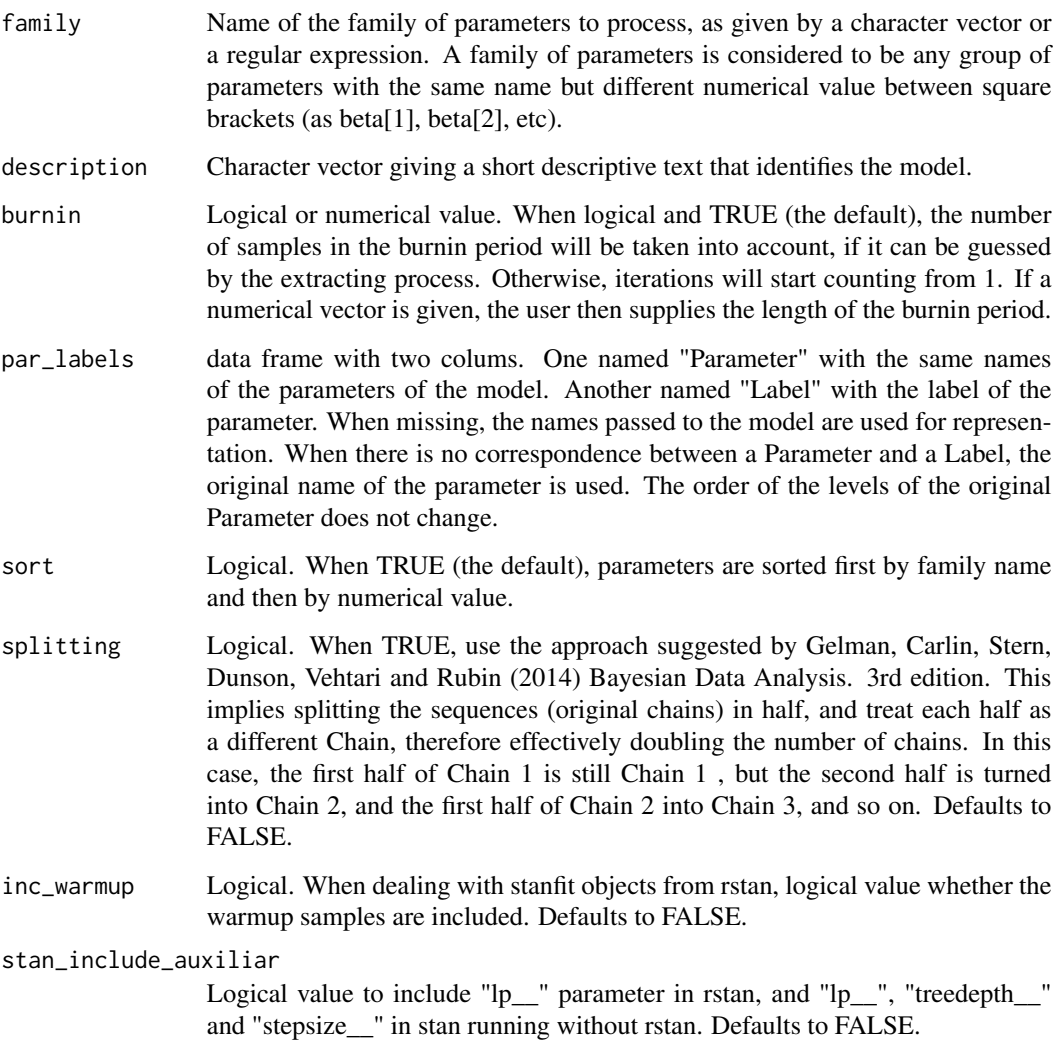

# Value

D A data frame tbl with the data arranged and ready to be used by the rest of the ggmcmc functions. The data frame has four columns, namely: Iteration, Chain, Parameter and value, and six attributes: nChains, nParameters, nIterations, nBurnin, nThin and description. A data frame tbl is a wrapper to a local data frame, behaves like a data frame and its advantage is related to printing, which is compact. For more details, see tbl\_df() in package dplyr.

#### References

Fernández-i-Marín, Xavier (2016) ggmcmc: Analysis of MCMC Samples and Bayesian Inference. Journal of Statistical Software, 70(9), 1-20. doi:10.18637/jss.v070.i09

Gelman, Carlin, Stern, Dunson, Vehtari and Rubin (2014) Bayesian Data Analysis. 3rd edition. Chapman & Hall/CRC, Boca Raton.

# Examples

```
# Assign 'S' to be a data frame suitable for \code{ggmcmc} functions from
# a coda object called s
data(linear)<br>S <- ggs(s)
                    # s is a coda object
# Get samples from 'beta' parameters only
S <- ggs(s, family = "beta")
```
<span id="page-9-1"></span>ggs\_autocorrelation *Plot an autocorrelation matrix*

# Description

Plot an autocorrelation matrix.

# Usage

ggs\_autocorrelation(D, family = NA, nLags = 50, greek = FALSE)

# Arguments

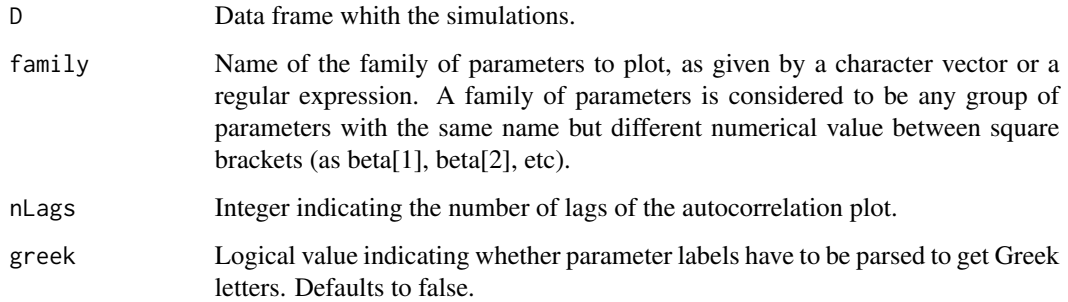

# Value

A ggplot object.

```
data(linear)
ggs_autocorrelation(ggs(s))
```
<span id="page-9-0"></span>

<span id="page-10-1"></span><span id="page-10-0"></span>ggs\_caterpillar *Caterpillar plot with thick and thin CI*

#### Description

Caterpillar plots are plotted combining all chains for each parameter.

# Usage

```
ggs_caterpillar(
 D,
  family = NA,
 X = NA,
  thick_ci = c(0.05, 0.95),
  thin_ci = c(0.025, 0.975),
  line = NA,
 horizontal = TRUE,
 model_labels = NULL,
 label = NULL,
  comparison = NULL,
  composition\_separation = 0.2,
 greek = FALSE,
 sort = TRUE
)
```
# Arguments

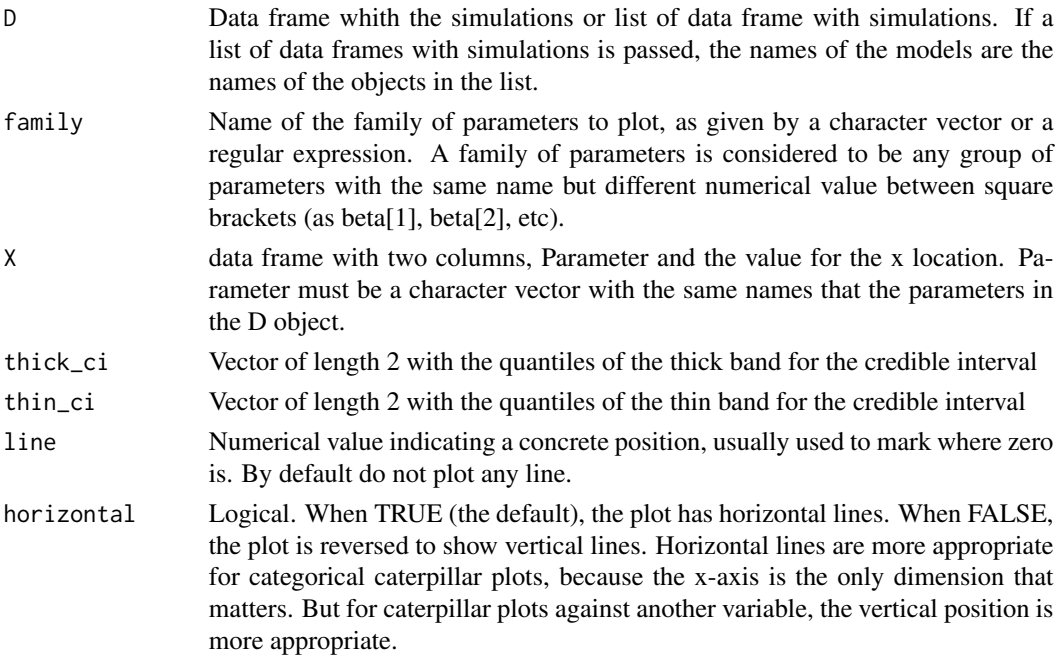

<span id="page-11-0"></span>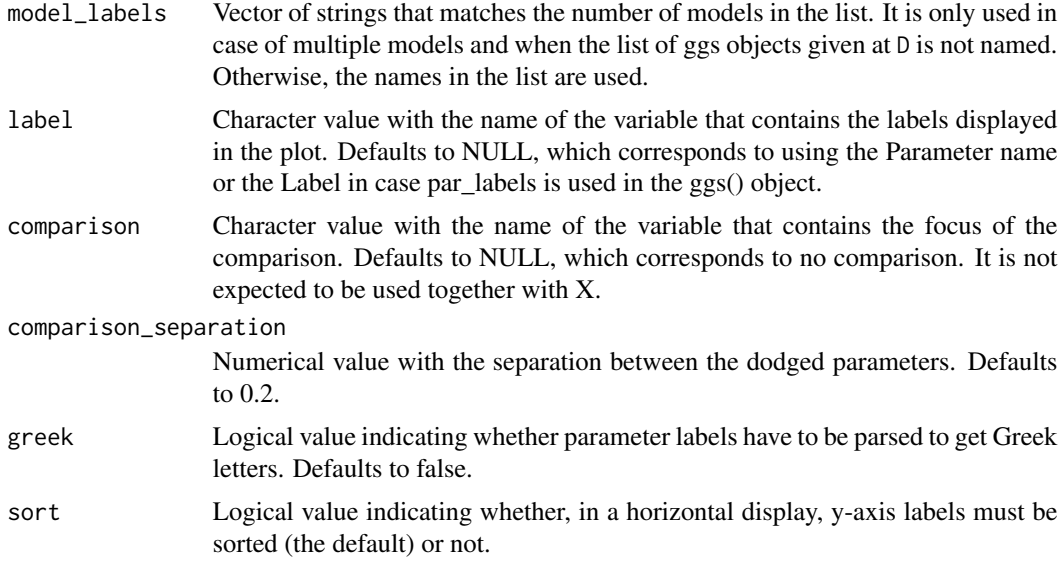

# Value

A ggplot object.

#### References

Fernández-i-Marín, Xavier (2016) ggmcmc: Analysis of MCMC Samples and Bayesian Inference. Journal of Statistical Software, 70(9), 1-20. doi:10.18637/jss.v070.i09

# Examples

```
data(linear)
ggs_caterpillar(ggs(s))
ggs_caterpillar(list(A=ggs(s), B=ggs(s))) # silly example duplicating the same model
```
ggs\_chain *Auxiliary function that extracts information from a single chain.*

# Description

Auxiliary function that extracts information from a single chain.

#### Usage

```
ggs_chain(s)
```
# Arguments

s a single chain to convert into a data frame

# <span id="page-12-0"></span>Value

D data frame with the chain arranged

ggs\_compare\_partial *Density plots comparing the distribution of the whole chain with only its last part.*

# Description

Density plots comparing the distribution of the whole chain with only its last part.

# Usage

```
ggs_compare_partial(D, family = NA, partial = 0.1, rug = FALSE, greek = FALSE)
```
#### Arguments

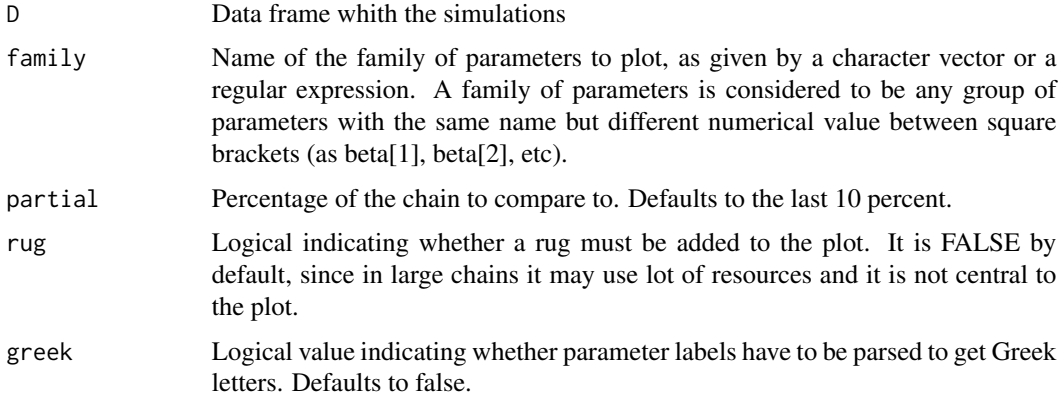

#### Value

A ggplot object.

# References

Fernández-i-Marín, Xavier (2016) ggmcmc: Analysis of MCMC Samples and Bayesian Inference. Journal of Statistical Software, 70(9), 1-20. doi:10.18637/jss.v070.i09

```
data(linear)
ggs_compare_partial(ggs(s))
```
<span id="page-13-0"></span>Plot the Cross-correlation between-chains.

# Usage

```
ggs_crosscorrelation(D, family = NA, absolute_scale = TRUE, greek = FALSE)
```
# Arguments

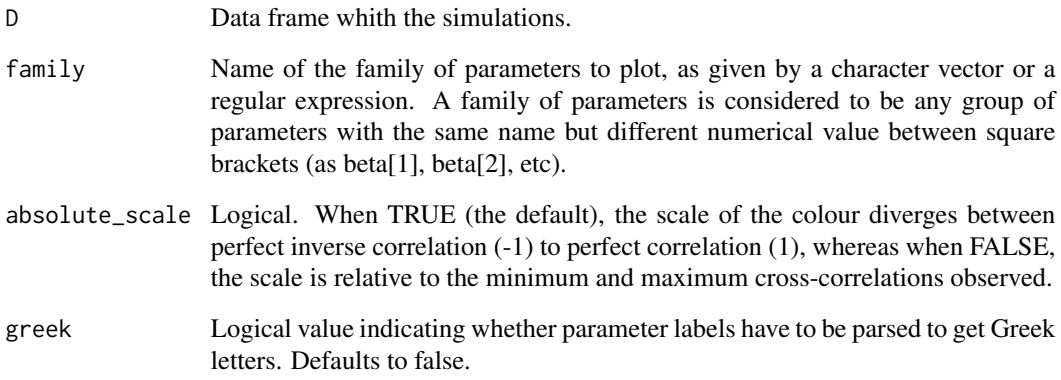

#### Value

a ggplot object.

# References

Fernández-i-Marín, Xavier (2016) ggmcmc: Analysis of MCMC Samples and Bayesian Inference. Journal of Statistical Software, 70(9), 1-20. doi:10.18637/jss.v070.i09

```
data(linear)
ggs_crosscorrelation(ggs(s))
```
<span id="page-14-0"></span>Density plots with the parameter distribution. For multiple chains, use colours to differentiate the distributions.

#### Usage

```
ggs_density(D, family = NA, rug = FALSE, hpd = FALSE, greek = FALSE)
```
# Arguments

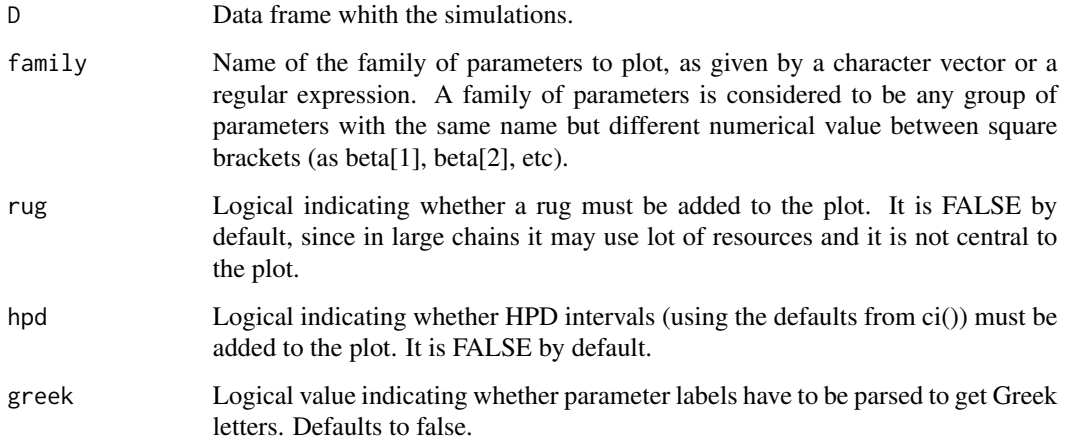

# Value

A ggplot object.

# References

Fernández-i-Marín, Xavier (2016) ggmcmc: Analysis of MCMC Samples and Bayesian Inference. Journal of Statistical Software, 70(9), 1-20. doi:10.18637/jss.v070.i09

# Examples

data(linear) ggs\_density(ggs(s))

Get in a single tidy dataframe the results of the formal (non-visual) convergence analysis. Namely, the Geweke diagnostic (z, from ggs\_geweke()), the Potential Scale Reduction Factor Rhat (Rhat, from ggs\_Rhat()) and the number of effective independent draws (Effective, from ggs\_effective()).

# Usage

```
ggs_diagnostics(
  D,
  family = NA,
  version_rhat = "BDA2",
  version_effective = "spectral",
  proportion = TRUE
)
```
# Arguments

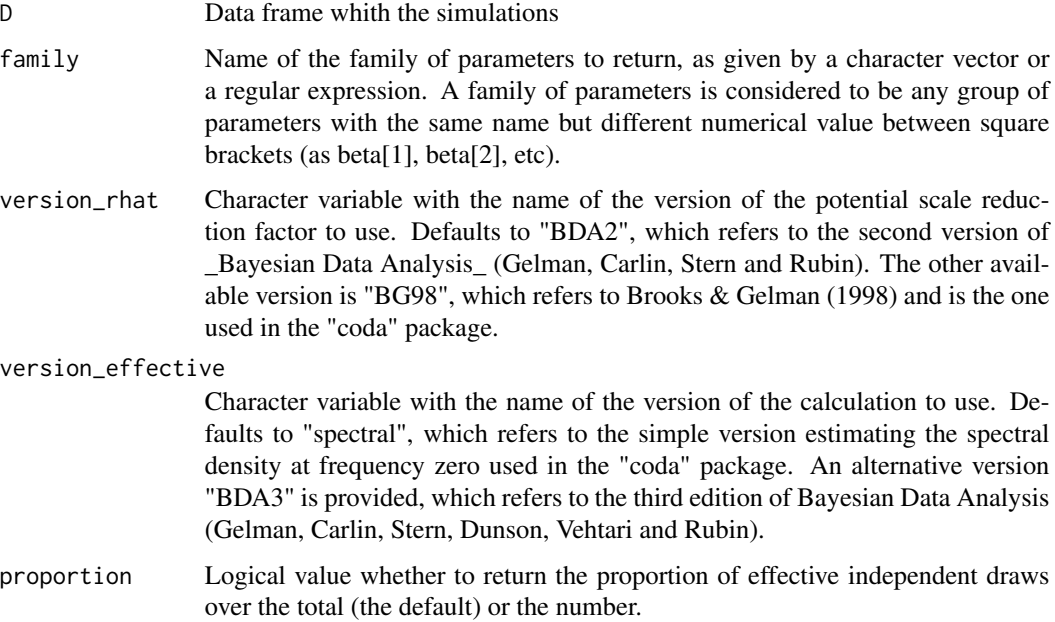

# Details

Notice that at least two chains are required. Otherwise, only the Geweke diagnostic makes sense, and can be returned with its own function.

#### <span id="page-16-0"></span>ggs\_effective 17

#### Value

A tidy dataframe.

#### References

Fernández-i-Marín, Xavier (2016) ggmcmc: Analysis of MCMC Samples and Bayesian Inference. Journal of Statistical Software, 70(9), 1-20. doi:10.18637/jss.v070.i09

Geweke, J. Evaluating the accuracy of sampling-based approaches to calculating posterior moments. In \_Bayesian Statistics 4\_ (ed JM Bernardo, JO Berger, AP Dawid and AFM Smith). Clarendon Press, Oxford, UK.

Gelman, Carlin, Stern and Rubin (2003) Bayesian Data Analysis. 2nd edition. Chapman & Hall/CRC, Boca Raton.

Gelman, A and Rubin, DB (1992) Inference from iterative simulation using multiple sequences, \_Statistical Science\_, \*7\*, 457-511.

Brooks, S. P., and Gelman, A. (1998). General methods for monitoring convergence of iterative simulations. \_Journal of computational and graphical statistics\_, 7(4), 434-455.

Gelman, Carlin, Stern, Dunson, Vehtari and Rubin (2014) Bayesian Data Analysis. 3rd edition. Chapman & Hall/CRC, Boca Raton.

#### See Also

[ggs\\_geweke](#page-18-1), [ggs\\_Rhat](#page-24-1) and [ggs\\_effective](#page-16-1) for their respective options.

#### Examples

```
data(linear)
ggs_diagnostics(ggs(s))
```
<span id="page-16-1"></span>ggs\_effective *Dotplot of the effective number of independent draws*

#### Description

Dotplot of the effective number of independent draws. The default version is the sample size adjusted for autocorrelation. An alternative from the third edition of Bayesian Data Analysis (Gelman, Carlin, Stern, Dunson, Vehtari and Rubin) is provided.

#### Usage

```
ggs_effective(
 D,
  family = NA,
  greek = FALSE,
  version_effective = "spectral",
 proportion = TRUE,
 plot = TRUE
)
```
# Arguments

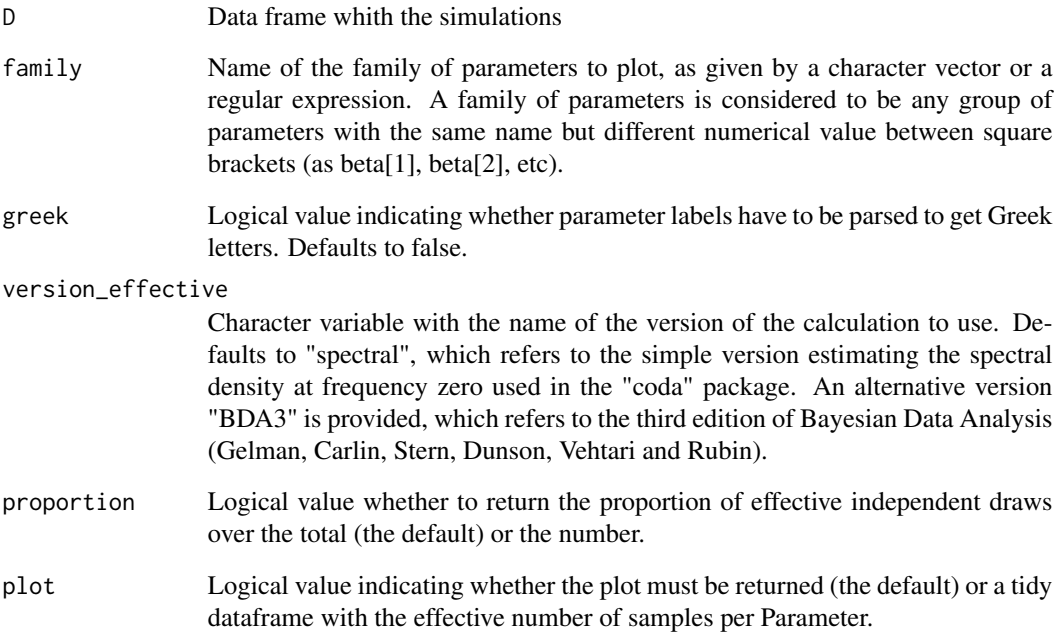

#### Details

Notice that at least two chains are required.

# Value

A ggplot object, or a tidy data frame.

# References

Fernández-i-Marín, Xavier (2016) ggmcmc: Analysis of MCMC Samples and Bayesian Inference. Journal of Statistical Software, 70(9), 1-20. doi:10.18637/jss.v070.i09

Gelman, Carlin, Stern, Dunson, Vehtari and Rubin (2014) Bayesian Data Analysis. 3rd edition. Chapman & Hall/CRC, Boca Raton.

```
data(linear)
ggs_effective(ggs(s))
```
<span id="page-18-1"></span><span id="page-18-0"></span>

Dotplot of Geweke diagnostic.

#### Usage

```
ggs_geweke(
 D,
  family = NA,
 frac1 = 0.1,
  frac{2}{8} = 0.5,
  shadow_limit = TRUE,
 greek = FALSE,
 plot = TRUE
)
```
#### Arguments

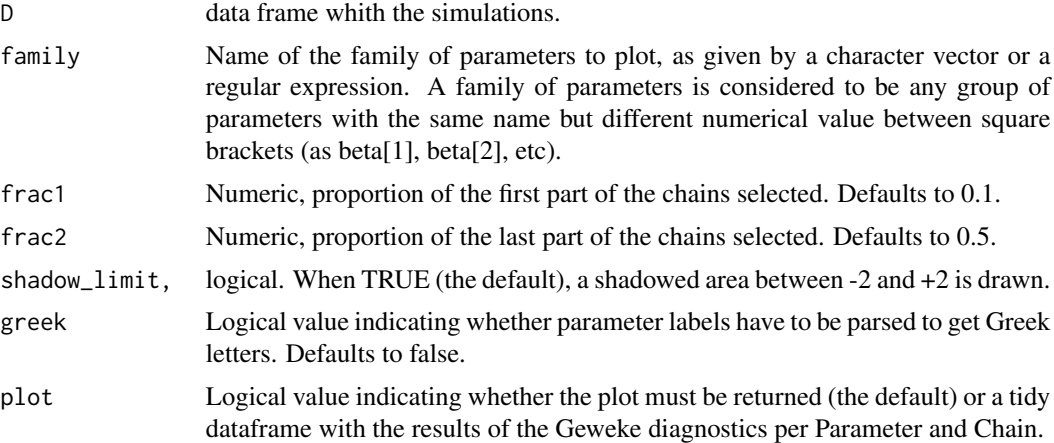

# Value

A ggplot object, or a tidy data frame.

#### References

Fernández-i-Marín, Xavier (2016) ggmcmc: Analysis of MCMC Samples and Bayesian Inference. Journal of Statistical Software, 70(9), 1-20. doi:10.18637/jss.v070.i09

Geweke, J. Evaluating the accuracy of sampling-based approaches to calculating posterior moments. In \_Bayesian Statistics 4\_ (ed JM Bernardo, JO Berger, AP Dawid and AFM Smith). Clarendon Press, Oxford, UK.

# Examples

```
data(linear)
ggs_geweke(ggs(s))
```
<span id="page-19-1"></span>ggs\_histogram *Histograms of the paramters.*

# Description

Plot a histogram of each of the parameters. Histograms are plotted combining all chains for each parameter.

#### Usage

```
ggs_histogram(D, family = NA, bins = 30, greek = FALSE)
```
#### Arguments

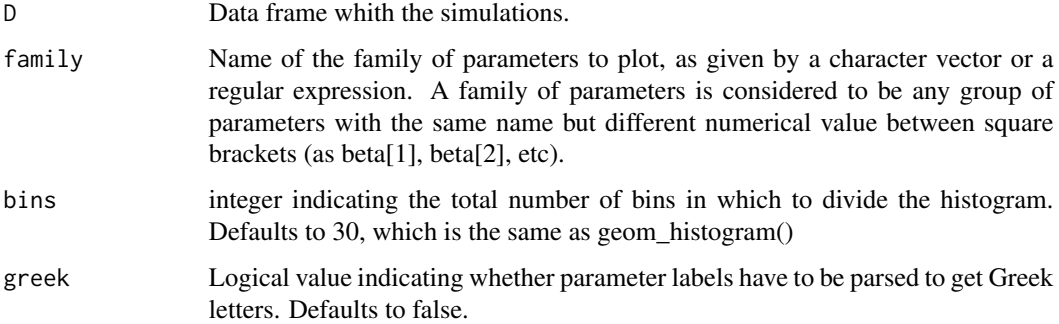

#### Value

A ggplot object.

#### References

Fernández-i-Marín, Xavier (2016) ggmcmc: Analysis of MCMC Samples and Bayesian Inference. Journal of Statistical Software, 70(9), 1-20. doi:10.18637/jss.v070.i09

```
data(linear)
ggs_histogram(ggs(s))
```
<span id="page-19-0"></span>

<span id="page-20-0"></span>

Pairs style plots to evaluate posterior correlations among parameters.

#### Usage

ggs\_pairs(D, family = NA, greek = FALSE, ...)

#### Arguments

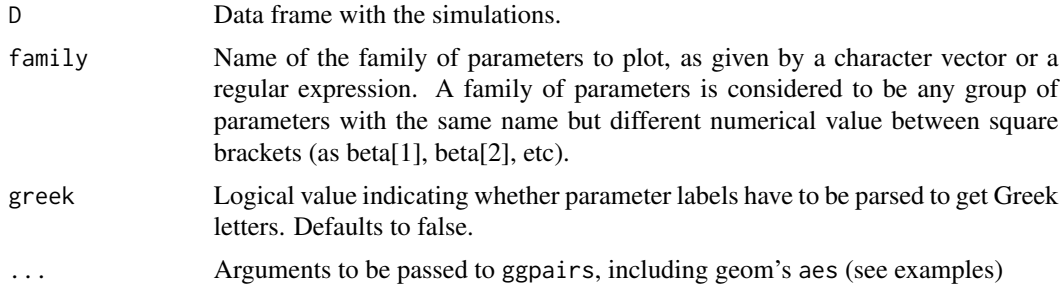

# Value

A ggpairs object that creates a plot matrix consisting of univariate density plots on the diagonal, correlation estimates in upper triangular elements, and scatterplots in lower triangular elements.

#### References

Fernández-i-Marín, Xavier (2016) ggmcmc: Analysis of MCMC Samples and Bayesian Inference. Journal of Statistical Software, 70(9), 1-20. doi:10.18637/jss.v070.i09

```
## Not run:
library(GGally)
data(linear)
# default ggpairs plot
ggs_pairs(ggs(s))
# change alpha transparency of points
ggs_pairs(ggs(s), lower=list(continuous = wrap("points", alpha = 0.2)))
# with too many points, try contours instead
ggs_pairs(ggs(s), lower=list(continuous="density"))
# histograms instead of univariate densities on diagonal
```

```
ggs_pairs(ggs(s), diag=list(continuous="barDiag"))
# coloring results according to chains
ggs_pairs(ggs(s), mapping = aes(color = Chain))
# custom points on lower panels, black contours on upper panels
ggs_pairs(ggs(s),
  upper=list(continuous = wrap("density", color = "black")),
  lower-list(continuous = wrap("points", alpha = 0.2, shape = 1)))## End(Not run)
```
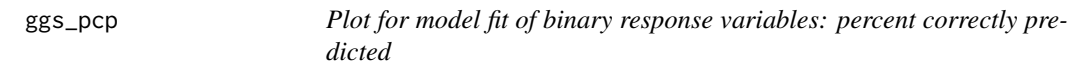

Plot a histogram with the distribution of correctly predicted cases in a model against a binary response variable.

# Usage

 $ggs\_pcp(D, outcome, threshold = "observed", bins = 30)$ 

#### Arguments

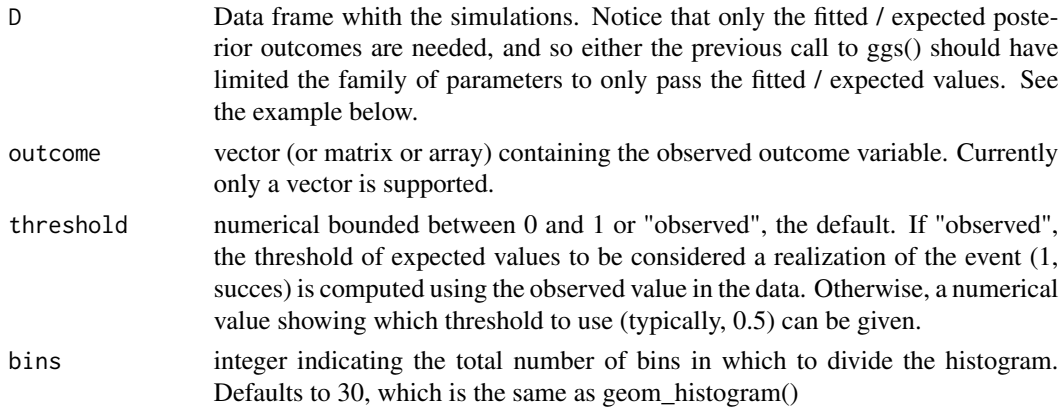

# Value

A ggplot object

```
data(binary)
ggs_pcp(ggs(s.binary, family="mu"), outcome=y.binary)
```
<span id="page-22-1"></span><span id="page-22-0"></span>ggs\_ppmean *Posterior predictive plot comparing the outcome mean vs the distribution of the predicted posterior means.*

# Description

Histogram with the distribution of the predicted posterior means, compared with the mean of the observed outcome.

# Usage

ggs\_ppmean(D, outcome, family = NA, bins = 30)

# Arguments

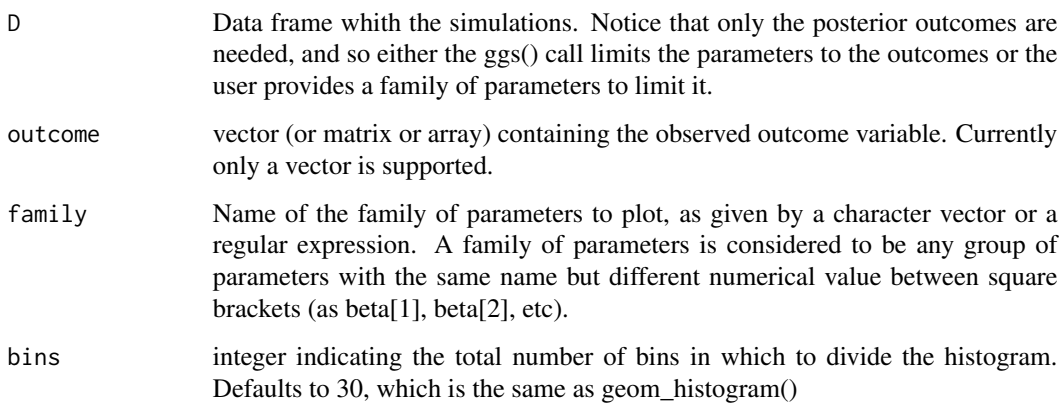

#### Value

A ggplot object.

#### References

Fernández-i-Marín, Xavier (2016) ggmcmc: Analysis of MCMC Samples and Bayesian Inference. Journal of Statistical Software, 70(9), 1-20. doi:10.18637/jss.v070.i09

```
data(linear)
ggs_ppmean(ggs(s.y.rep), outcome=y)
```
<span id="page-23-1"></span><span id="page-23-0"></span>

Histogram with the distribution of the predicted posterior standard deviations, compared with the standard deviations of the observed outcome.

# Usage

ggs\_ppsd(D, outcome, family = NA, bins = 30)

# Arguments

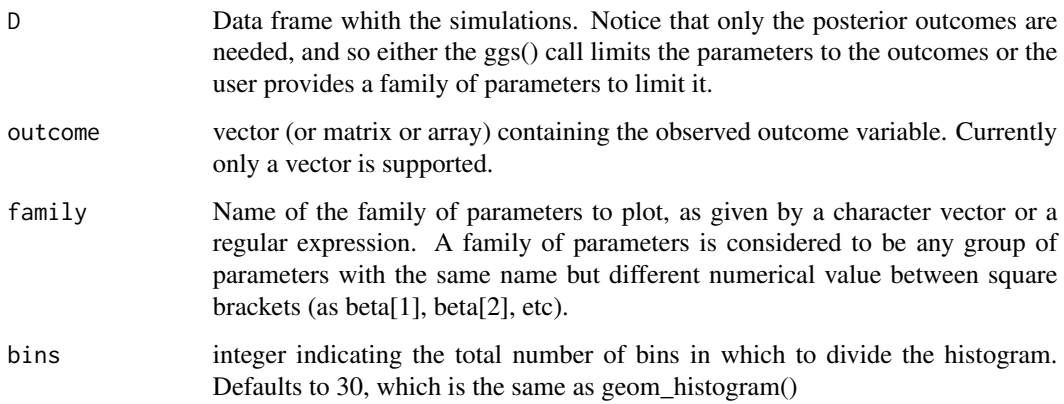

# Value

A ggplot object.

#### References

Fernández-i-Marín, Xavier (2016) ggmcmc: Analysis of MCMC Samples and Bayesian Inference. Journal of Statistical Software, 70(9), 1-20. doi:10.18637/jss.v070.i09

```
data(linear)
ggs_ppsd(ggs(s.y.rep), outcome=y)
```
<span id="page-24-1"></span><span id="page-24-0"></span>

Plot a dotplot of Potential Scale Reduction Factor (Rhat), proposed by Gelman and Rubin (1992). The version from the second edition of Bayesian Data Analysis (Gelman, Carlin, Stern and Rubin) is used, but the version used in the package "coda" can also be used (Brooks & Gelman 1998).

#### Usage

```
ggs_Rhat(
 D,
  family = NA,
  scaling = 1.5,
  greek = FALSE,
  version_rhat = "BDA2",
 plot = TRUE
)
```
# Arguments

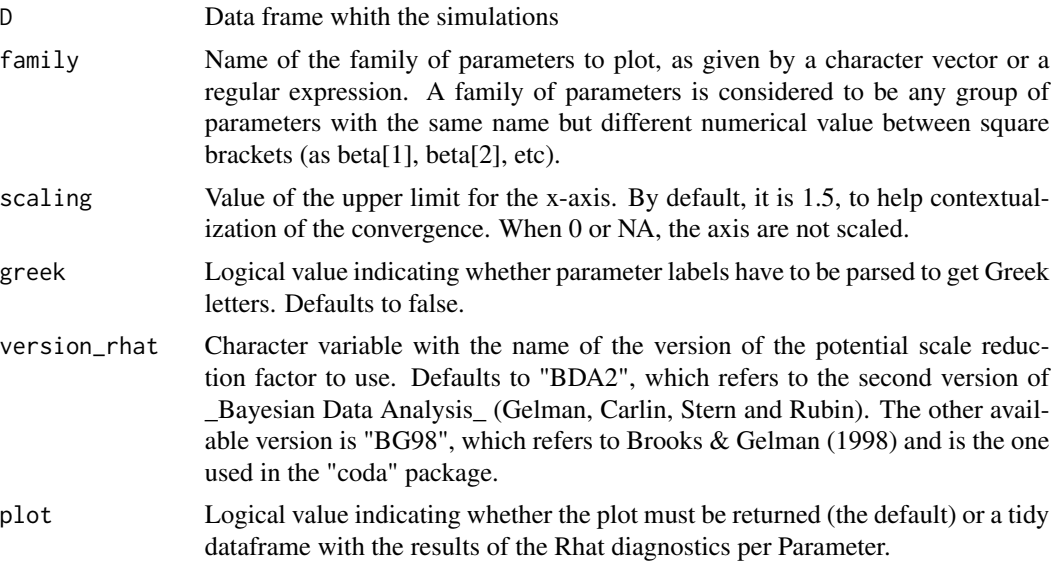

# Details

Notice that at least two chains are required.

# Value

A ggplot object, or a tidy data frame.

# References

Fernández-i-Marín, Xavier (2016) ggmcmc: Analysis of MCMC Samples and Bayesian Inference. Journal of Statistical Software, 70(9), 1-20. doi:10.18637/jss.v070.i09

Gelman, Carlin, Stern and Rubin (2003) Bayesian Data Analysis. 2nd edition. Chapman & Hall/CRC, Boca Raton.

Gelman, A and Rubin, DB (1992) Inference from iterative simulation using multiple sequences, \_Statistical Science\_, \*7\*, 457-511.

Brooks, S. P., and Gelman, A. (1998). General methods for monitoring convergence of iterative simulations. \_Journal of computational and graphical statistics\_, 7(4), 434-455.

# Examples

```
data(linear)
ggs_Rhat(ggs(s))
```
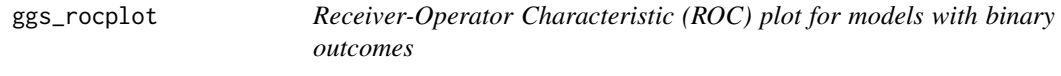

#### Description

Receiver-Operator Characteristic (ROC) plot for models with binary outcomes

#### Usage

```
ggs_rocplot(D, outcome, fully_bayesian = FALSE)
```
#### Arguments

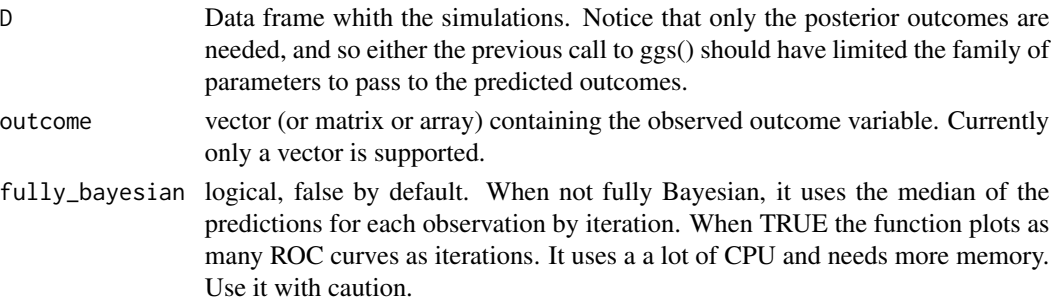

# Value

A ggplot object

```
data(binary)
ggs_rocplot(ggs(s.binary, family="mu"), outcome=y.binary)
```
<span id="page-25-0"></span>

<span id="page-26-0"></span>

Running means of the chains.

#### Usage

```
ggs_running(
  D,
  family = NA,
  original_burnin = TRUE,
  original_thin = TRUE,
  greek = FALSE
\mathcal{L}
```
### Arguments

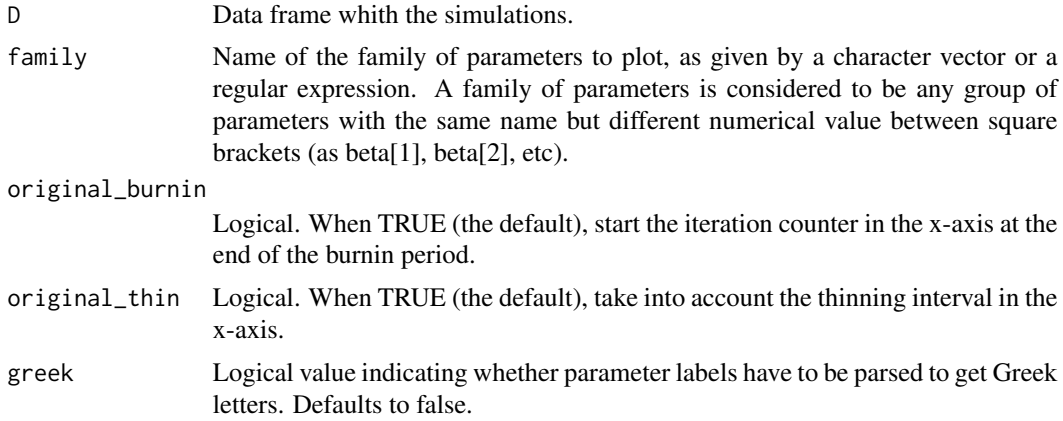

# Value

A ggplot object.

#### References

Fernández-i-Marín, Xavier (2016) ggmcmc: Analysis of MCMC Samples and Bayesian Inference. Journal of Statistical Software, 70(9), 1-20. doi:10.18637/jss.v070.i09

# Examples

data(linear) ggs\_running(ggs(s))

<span id="page-27-0"></span>

Plot a separation plot with the results of the model against a binary response variable.

#### Usage

```
ggs_separation(
 D,
 outcome,
 minimalist = FALSE,
  show_labels = FALSE,
 uncertainty_band = TRUE
)
```
#### Arguments

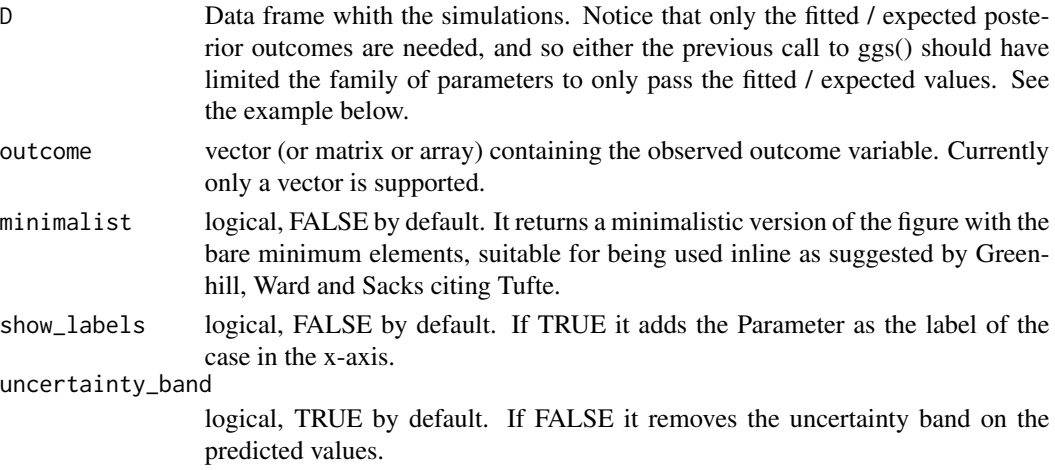

#### Value

A ggplot object

#### References

Fernández-i-Marín, Xavier (2016) ggmcmc: Analysis of MCMC Samples and Bayesian Inference. Journal of Statistical Software, 70(9), 1-20. doi:10.18637/jss.v070.i09

Greenhill B, Ward MD and Sacks A (2011). The separation plot: A New Visual Method for Evaluating the Fit of Binary Models. \_American Journal of Political Science\_, 55(4), 991-1002, doi:10.1111/j.1540-5907.2011.00525.x.

Greenhill, Ward and Sacks (2011): The separation plot: a new visual method for evaluating the fit of binary models. American Journal of Political Science, vol 55, number 4, pg 991-1002.

# <span id="page-28-0"></span>ggs\_traceplot 29

# Examples

```
data(binary)
ggs_separation(ggs(s.binary, family="mu"), outcome=y.binary)
```
ggs\_traceplot *Traceplot of the chains*

# Description

Traceplot with the time series of the chains.

# Usage

```
ggs_traceplot(
 D,
 family = NA,
 original_burnin = TRUE,
 original_thin = TRUE,
  simplify = NULL,
 hpd = FALSE,
 greek = FALSE
\mathcal{L}
```
# Arguments

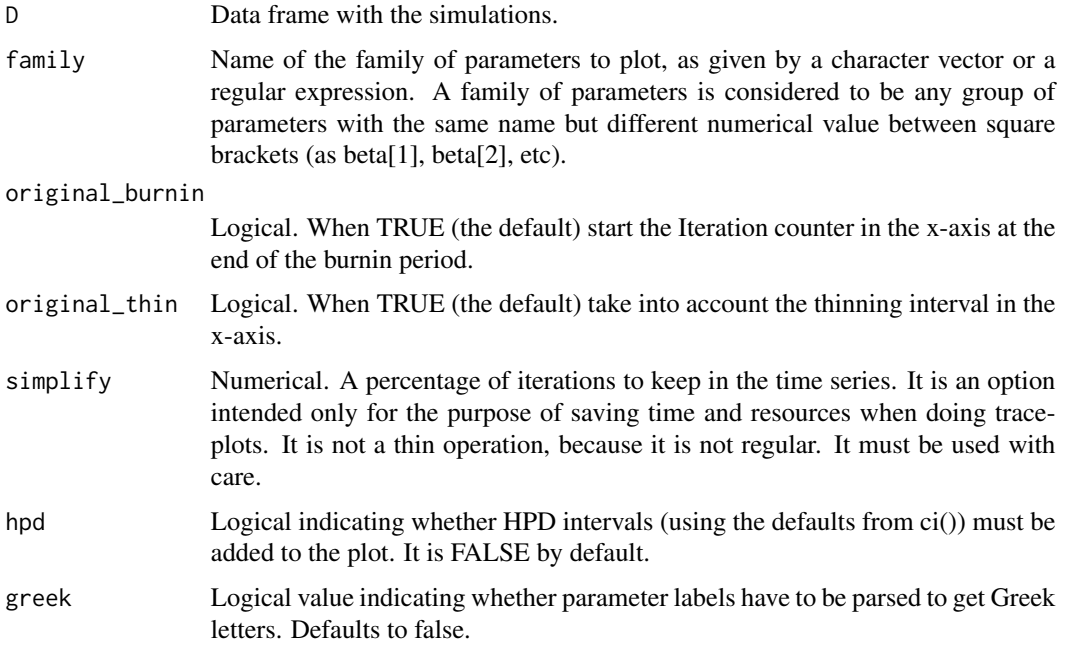

# <span id="page-29-0"></span>Value

A ggplot object.

# References

Fernández-i-Marín, Xavier (2016) ggmcmc: Analysis of MCMC Samples and Bayesian Inference. Journal of Statistical Software, 70(9), 1-20. doi:10.18637/jss.v070.i09

# Examples

data(linear) ggs\_traceplot(ggs(s))

gl\_unq *Generate a factor with unequal number of repetitions.*

# Description

Generate a factor with levels of unequal length.

# Usage

 $gl\_ung(n, k, labels = 1:n)$ 

# Arguments

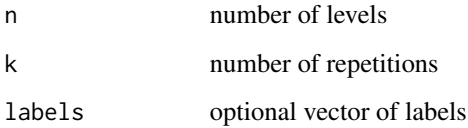

#### Details

Internal function to generate a factor with levels of unequal length, used by [ggs\\_histogram](#page-19-1).

# Value

A factor

<span id="page-30-0"></span>linear 31

linear *Simulated data for a continuous linear regression and its MCMC samples*

# Description

Simulate a dataset with one explanatory variable and one continuous outcome variable using ( $y \sim$ dnorm(mu, sigma); mu = beta[1] + beta[2]  $*$  X). The data loads three objects: the observed y values, a coda object containing simulated values from the posterior distribution of the intercept and slope of a linear regression, and a coda object containing simulated values from the posterior predictive distribution. The purpose of the dataset is only to show the possibilities of the ggmcmc package.

#### Usage

data(linear)

# Format

Three objects, namely:

- s A coda object containing posterior distributions of the intercept (beta[1]) and slope (beta[2]) of a linear regression with simulated data.
- s.y.rep A coda object containing simulated values from the posterior predictive distribution of the outcome of a linear regression with simulated data (y  $\sim N$ (mu, sigma); mu = beta[1] + beta[2]  $*$  X; y.rep  $\sim$  N(mu, sigma); where y.rep is a replicated outcome, originally missing data).
- y A numeric vector containing the observed values of the outcome in the linear regression with simulated data.

#### Source

Simulated data for ggmcmc

```
data(linear)
str(s)
str(s.y.rep)
str(y)
```
Generate a data frame with at least columns for Parameter and Labels. This function is intended to work as a shortcut for the matching data frame necessary to pass the argument "par\_labels" to ggs() calls for transforming the parameter names.

# Usage

plab(parameter.name, match, subscripts = NULL)

*their labels*

#### Arguments

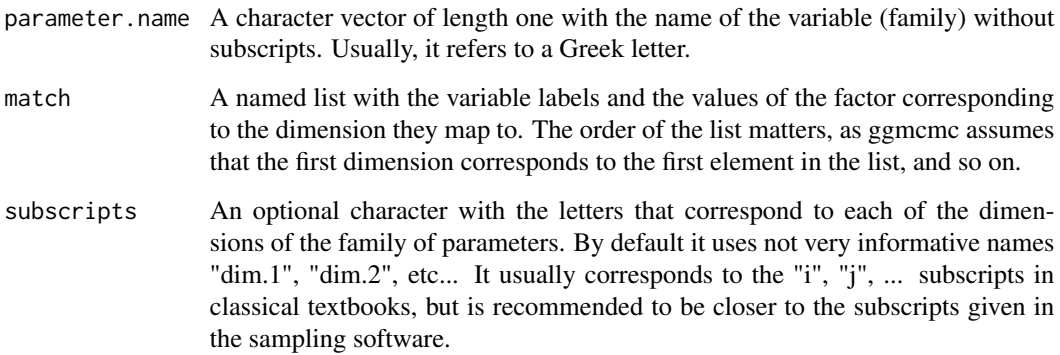

# Value

A data frame tbl with the Parameter names and its match with meaningful variable Labels. Also the intermediate variables are passed to make it easier to work with the samples using meaningful variable names.

```
data(radon)
L.radon <- plab("alpha", match = list(County = radon$counties$County))
# Generates a data frame suitable for matching with the generated samples
# through the "par_labels" function:
ggs_caterpillar(ggs(radon$s.radon, par_labels = L.radon, family = "^alpha"))
```
<span id="page-31-0"></span>

<span id="page-32-0"></span>

Using the radon example in Gelman  $\&$  Hill (2007), the list contains several elements to show the possibilities of ggmcmc for applied Bayesian Hierarchical/multilevel analysis.

#### Usage

data(radon)

# Format

A list containing several elements (data and outputs of the analysis):

counties A data frame with the country label, ids and radon level.

id.county A vector identifying counties in the data.

- y The outcome variable.
- s.radon A coda object with simulated values from the posterior distribution of all parameters, with few iterations for each one.
- s.radon.yhat A coda object containing simulated values from the posterior predictive distribution.
- s.radon.short A coda object with simulated values from the posterior distribution of few parameters, with reasonable chain length.

#### Source

<http://www.stat.columbia.edu/~gelman/arm/examples/radon/>

```
data(radon)
names(radon)
# Generate a data frame suitable for matching with the generated samples
# through the "par_labels" function:
L.radon <- plab("alpha", match = list(County = radon$counties$County))
```
<span id="page-33-0"></span>Internal function used by [ggs\\_autocorrelation](#page-9-1).

#### Usage

roc\_calc(R)

# Arguments

R data frame with the 'value' (predicted probability) and the observed 'Outcome'.

# Value

A data frame with the Sensitivity and the Specificity.

#### References

Fernández-i-Marín, Xavier (2016) ggmcmc: Analysis of MCMC Samples and Bayesian Inference. Journal of Statistical Software, 70(9), 1-20. doi:10.18637/jss.v070.i09

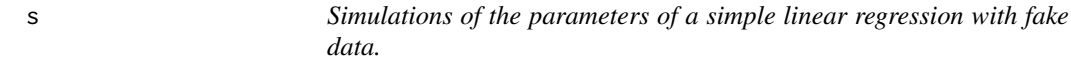

#### Description

A coda object containing simulated values from the posterior distribution of the intercept, slope and residual of a linear regression with fake data (y = beta[1] + beta[2]  $* X + \text{sigma}$ ). The purpose of the dataset is only to show the possibilities of the ggmcmc package.

#### Usage

data(s)

# Format

A coda object containing posterior distributions of the intercept, slope and residual of a linear regression with fake data.

<span id="page-34-0"></span>s.binary *Simulations of the parameters of a simple linear regression with fake data.*

#### Description

A coda object containing simulated values from the posterior distribution of the intercept and slope of a logistic regression with fake data (y ~ dbern(mu); logit(mu) = theta[1] + theta[2] \* X), and the fitted / expected values (mu). The purpose of the dataset is only to show the possibilities of the ggmcmc package.

#### Usage

data(s.binary)

#### Format

A coda object containing posterior distributions of the intercept (theta[1]) and slope (theta[2]) of a logistic regression with fake data, and of the fitted / expected values (mu).

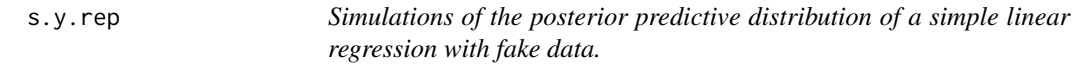

#### Description

A coda object containing simulated values from the posterior predictive distribution of the outcome of a linear regression with fake data (y ~ N(mu, sigma); mu = beta[1] + beta[2]  $*$  X; y.rep ~ N(mu, sigma); where y.rep is a replicated outcome, originally missing data). The purpose of the dataset is only to show the possibilities of the ggmcmc package.

#### Usage

data(s.y.rep)

# Format

A coda object containing posterior distributions of the posterior predictive distribution of a linear regression with fake data.

<span id="page-35-0"></span>

Compute the Spectral Density Estimate at Zero Frequency for a given chain.

#### Usage

sde0f(x)

#### Arguments

x A time series

# Details

Internal function to compute the Spectral Density Estimate at Zero Frequency for a given chain used by [ggs\\_geweke](#page-18-1).

# Value

A vector with the spectral density estimate at zero frequency

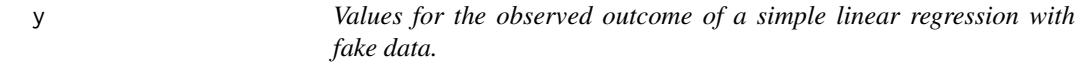

# Description

A numeric vector containing the observed values of the outcome of a linear regression with fake data (y = beta[1] + beta[2] + X + sigma). The purpose of the dataset is only to show the possibilities of the ggmcmc package.

# Usage

data(y)

# Format

A numeric vector containing the observed values of the outcome in the linear regression with fake data.

<span id="page-36-0"></span>y.binary *Values for the observed outcome of a binary logistic regression with fake data.*

# Description

A numeric vector containing the observed values (y) of the outcome of a logistic regression with fake data (y ~ dbern(mu); logit(mu) = theta[1] + theta[2]  $*$  X). The purpose of the dataset is only to show the possibilities of the ggmcmc package.

#### Usage

data(y.binary)

### Format

A numeric vector containing the observed values of the outcome in the linear regression with fake data.

# <span id="page-37-0"></span>Index

```
∗Topic datasets
    binary, 3
    linear, 31
    radon, 33
    s, 34
    s.binary, 35
    s.y.rep, 35
    y, 36
    y.binary, 37
ac, 3
binary, 3
calc_bin, 4
5custom.sort, 5
get_family, 6
ggmcmc, 6
ggmcmc-package (ggmcmc), 6
ggs, 7, 8
ggs_autocorrelation, 3, 10, 34
ggs_caterpillar, 5, 11
ggs_chain, 12
ggs_compare_partial, 13
ggs_crosscorrelation, 14
ggs_density, 15
ggs_diagnostics, 16
ggs_effective, 17, 17
ggs_geweke, 17, 19, 36
ggs_histogram, 4, 20, 30
ggs_pairs, 21
ggs_pcp, 22
ggs_ppmean, 4, 23
ggs_ppsd, 4, 24
ggs_Rhat, 17, 25
ggs_rocplot, 26
ggs_running, 27
ggs_separation, 28
                                                 ggs_traceplot, 29
                                                 gl\_unq, 30linear, 31
                                                 plab, 32
                                                 radon, 33
                                                 roc_calc, 34
                                                 s, 34
                                                 s.binary, 35
                                                 s.y.rep, 35
                                                 sde0f, 36
                                                 y, 36
                                                 y.binary, 37
```
38